# Homework 6: Generics

This assignment will exercise your knowledge of generic interfaces,covariance and bounded quantification.

## Preliminaries

You should create a directory-tree that looks like this:

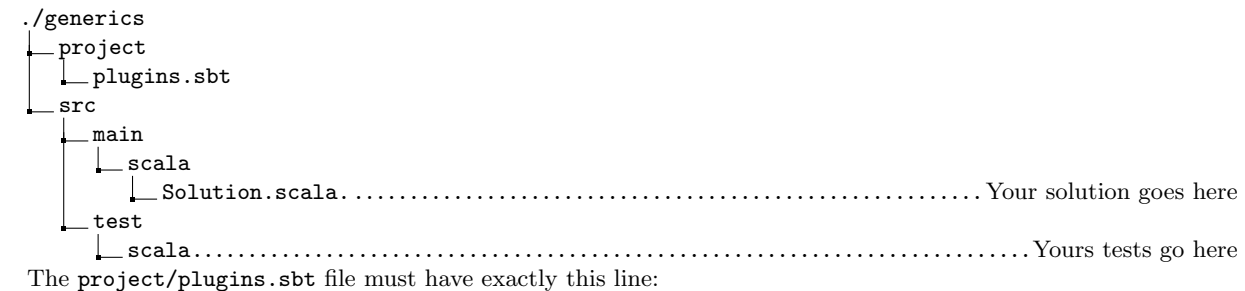

```
addSbtPlugin (" edu . umass . cs " % " compsci220 " % " 1.0.2 " )
```
The support code for this assignment is in the package hw.generics.

#### Programming with Bounded Quantification

The trait hw.generics.ListLike is a trait for "list-like" collections. (i.e., collections that are either empty or have a head and tail.) The class hw.generics.MyList is a typical list that implements the ListLike trait.

1. In Solution.scala, create the following type for binary trees:

```
sealed trait BinTree [A]
case class Node [A] (lhs: BinTree [A], value: A, rhs: BinTree [A]) extends BinTree [A]
case class Leaf [A] () extends BinTree [A]
```
Furthermore, have BinTree extend ListLike. The head of a binary-tree is the value on the left-most node and the tail of a binary-tree is the tree with the left-most value removed.

- 2. In Solution.scala, create an object called ListFunctions with the following functions:
	- (a) Create a function filter(f, alist) where alist is a list-like collection and f is a predicate that can be applied to elements in the list. The function should produce a new list-like collection with the same type as alist that only contains the elements on which f produces true. i.e., this filtering function should behave exactly the same as Scala's filtering function.
	- (b) Create a function append(alist1, alist2), where alist1 and alist2 are two list-like collections of the same type. The result should be a new list-like collection (with the same type as alist1 and alist2) that has the elements of alist1 followed by the elements of alist2 in order.
		- i.e., on linked lists, append(alist1, alist2) should behave in a manner simlar to alist1 ++ alist2.
	- (c) Define a function that sorts in ascending order with the following name and type:

def sort [A <: hw.generics.Ordered [A], C <: hw.generics.ListLike [A, C]](alist: C): C = { ... }

You should test applying these functions to the provided MyList type and to the BinTree type that you defined. You should also be able to apply it any other new data structure that extends the ListLike trait.

#### Extending Traits

The package hw.generics defines three traits T1, T2, and T3 that define exactly the same set of methods, but have a different set of type-parameters. In Solution.scala, create the following classes:

```
class C1 {
  def f(a: Int, b: Int): Int = 0
  def g(c: String): String =
 def h(d: String): Int = 0
}
class C2 {
  def f(a: Int, b: Int): Int = 0<br>def g(c: Int): Int = 0
 def h(d: Int): Int = 0}
class C3 [A] (x: A) {
 def f(a: Int, b: A): Int = 0def g(c: A): String = ""
 def h(d: String): \overrightarrow{A} = x}
class C4[A](x: Int, y: C4[A]) {
  def f(a: Int, b: C4[A]): C4[A] = bdef g(c: Int): C4[A] = ydef h(d: C4[A]): Int = x}
```
Moreover, have these classes extend as many of the traits traits T1, T2, and T3 as possible. Some classes may be able to extend several traits. You should not modify the class bodies.

#### Hand In

From the sbt console, run the command submit. The command will create a file called submission.tar.gz in your assignment directory. Submit this file using Moodle.

For example, if the command runs successfully, you will see output similar to this:

```
Created submission.tar.gz. Upload this file to Moodle.
[success] Total time: 0 s, completed Jan 17, 2016 12:55:55 PM
```
Note: The command will not allow you to submit code that does not compile. If your code doesn't compile, you will receive no credit for the assignment.

### Template

You can use the following template for Solution.scala:

```
import hw.generics.
sealed trait BinTree [A]
case class Node [A](lhs: BinTree [A], value: A, rhs: BinTree [A]) extends BinTree [A]
case class Leaf [A] () extends BinTree [A]
object ListFunctions {
  // def filter (f, alist)
  // def append(alist1, alist2)<br>def sort[A <: Ordered[A], C <: ListLike[A, C]](alist: C): C = ???
}
class C1 {
  // Do not change the class body. Simply extend T1, T2, and/or T3.<br>def f(a: Int, b: Int): Int = 0
  def g(c: String ): String = ""
  def h(d: String): Int = 0
}
```

```
class C2 {<br>
// Do not change the class body. Simply extend T1, T2, and/or T3.<br>
def f(a: Int, b: Int): Int = 0<br>
def h(d: Int): Int = 0<br>
}
 class C3 [A](x: A) {<br>
// Do not change the class body. Simply extend T1, T2, and/or T3.<br>
def f(a: Int, b: A): Int = 0<br>
def g(c: A): String = ""<br>
def h(d: String): A = x<br>
}
 class C4 [A](x: Int, y: C4 [A]) {<br>
// Do not change the class body. Simply extend T1, T2, and/or T3.<br>
def f(a: Int, b: C4 [A]): C4 [A] = b<br>
def g(c: Int): C4 [A] = y<br>
def h(d: C4 [A]): Int = x
}
```